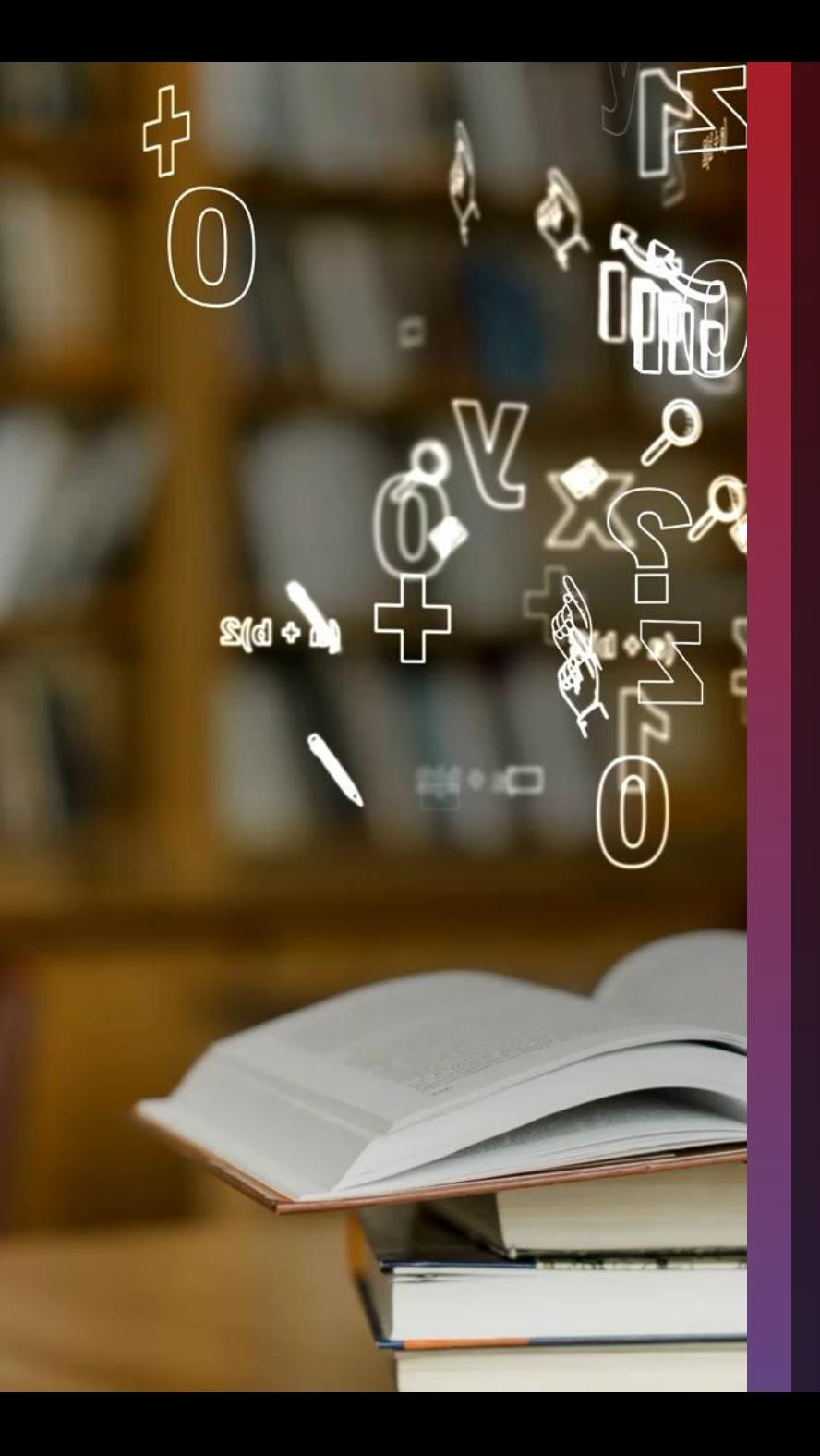

#### **Blackboard** LEARN BY ANTHOLOGY

**Apprendre et enseigner aujourd'hui avec l'IA dans l'enseignement supérieur Avec 5 outils en 5 jours**

26 Mars – 3 Avril 2024

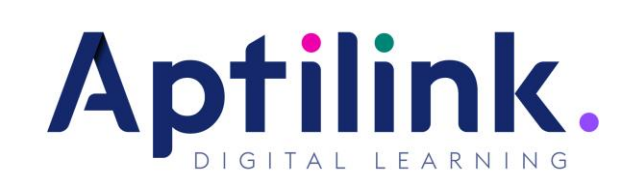

#### **Bienséance, enregistrements et ressources**

N'hésitez pas à vous présenter dans le Chat, à poser des questions, à recommander des ressources et à partager votre expérience.

Les premières 30 minutes de chaque wébinaire seront enregistrées.

La deuxième partie de chaque wébinaire ne sera pas enregistée. Elle sera plus interactive et collaborative.

N'hésitez pas à prendre le micro dans la 2ème partie – non enregistrée- du wébinaire.

Les diapositives seront partagées.

Les liens vers d'autes ressources seront partagés tout au long du webinaire d'aujourd'hui.

A la fin de la série, tous les participants inscrits recevront un courriel avec un lien sur une page web avec tous les enregistrements.

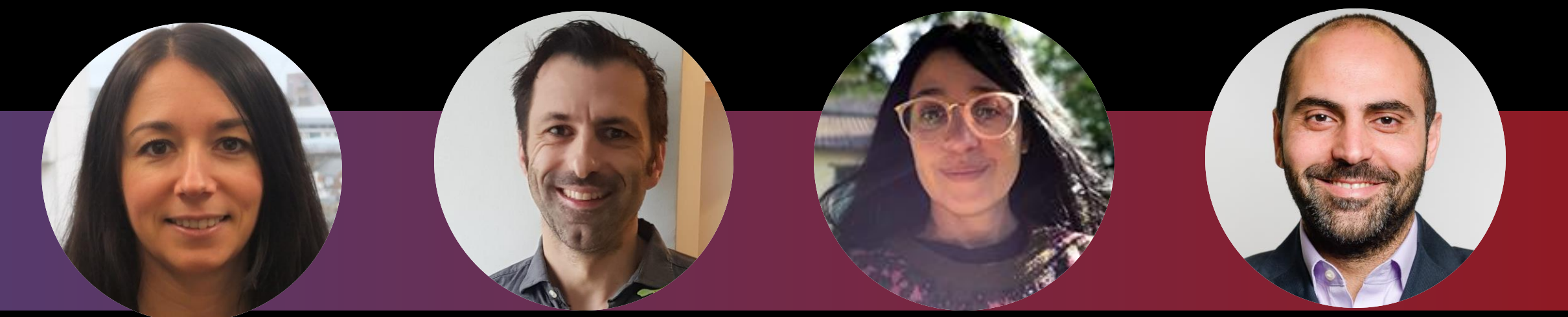

#### Anne-Gaëlle Colom

Directrice adjointe Directrice de l'apprentissage et de l'enseignement Faculté des sciences informatiques

> Université de Westminster, Royaume-Uni

Antoine Salliot

Responsable Digital **Learning** Direction de l'Innovation et des Opérations Pédagogiques

Galileo Global Education, **France** 

Raphaëlle H'limi Chauvin

Responsable du Digital Learning

L'Institut Supérieur des Arts Appliqués LISAA Mode, France

Tamim Elbasha

Doyen associé Learning & Quality Developement

> Audencia Business School, France

## **Agenda: 5 outils en 5 sessions**

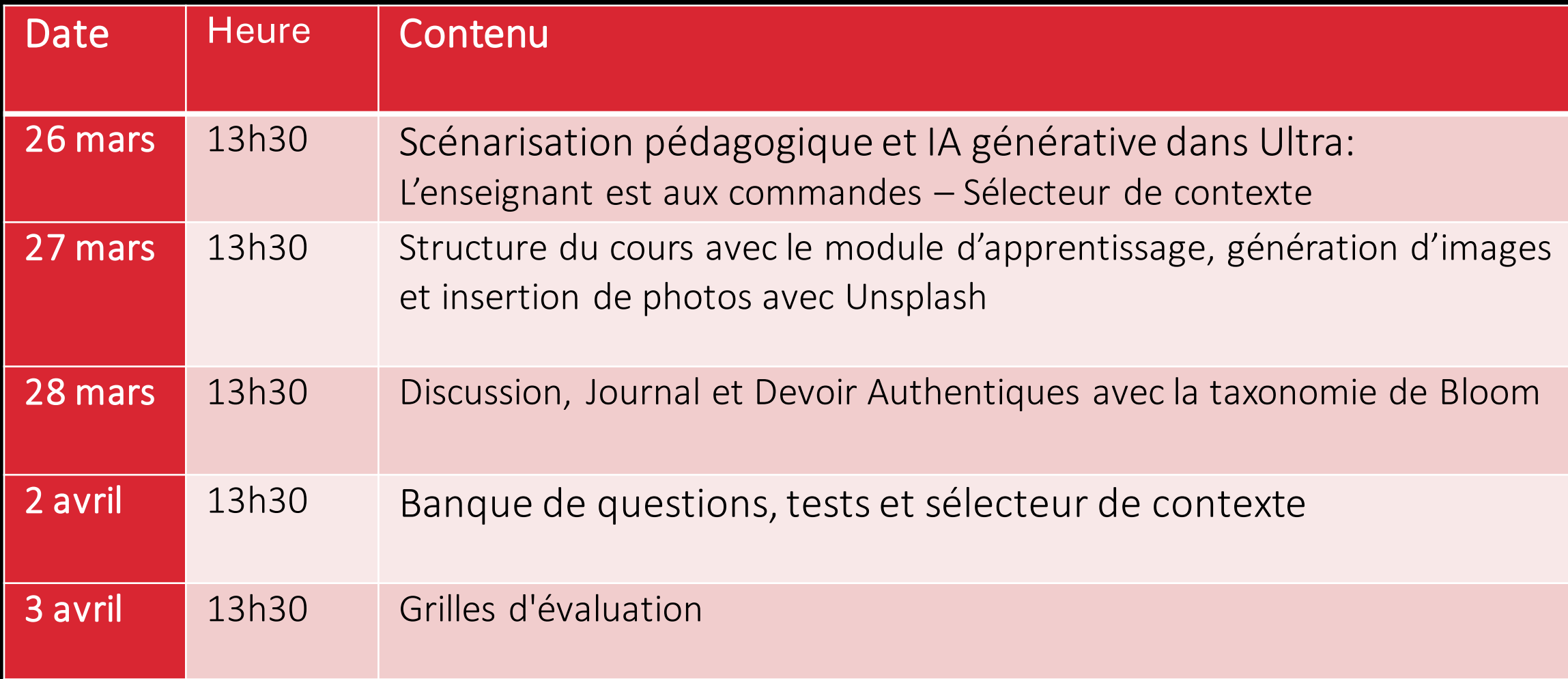

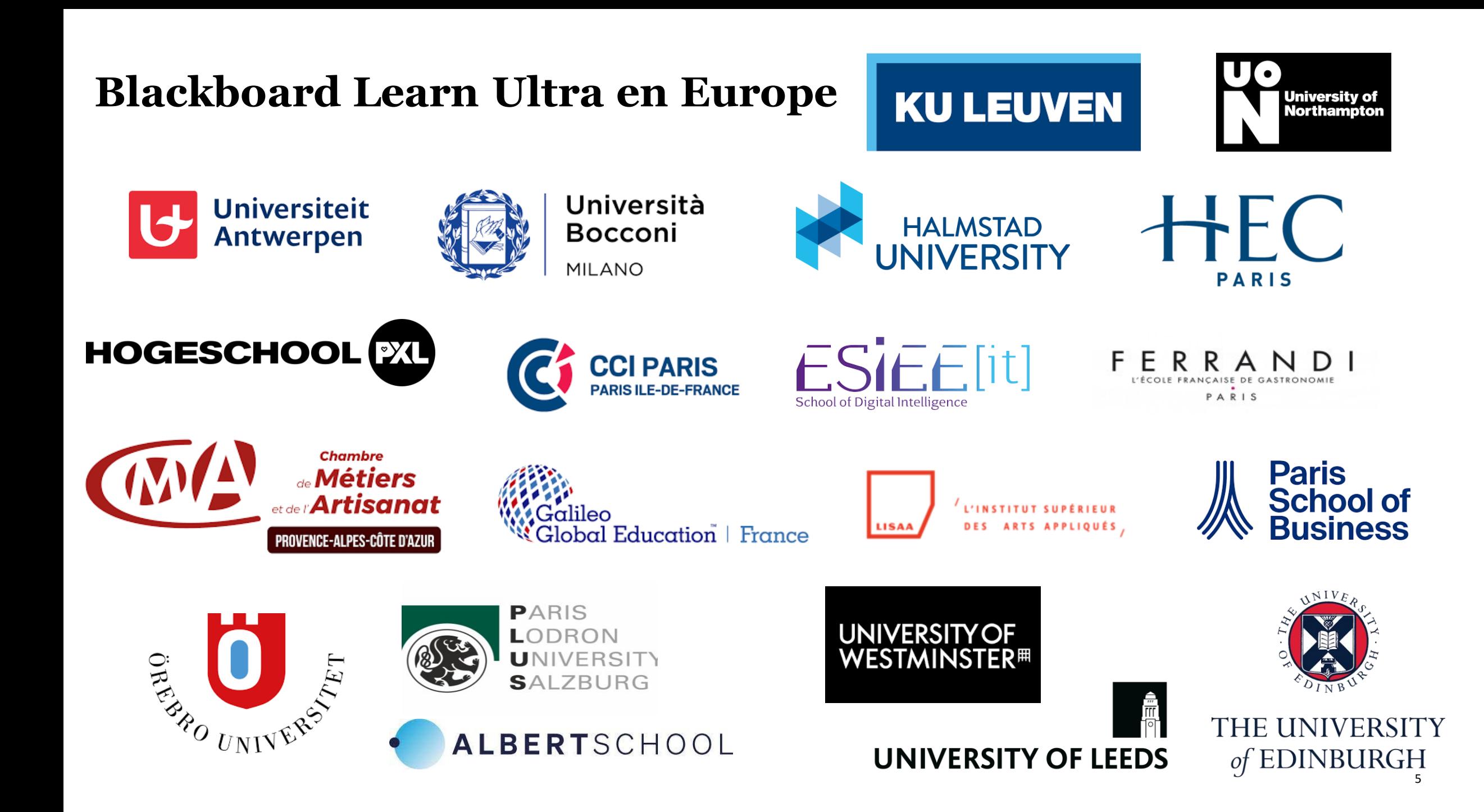

**1. Scénarisation pédagogique et IA générative dans Ultra: l'enseignant est aux commandes Exemple: Le sélecteur de contexte**

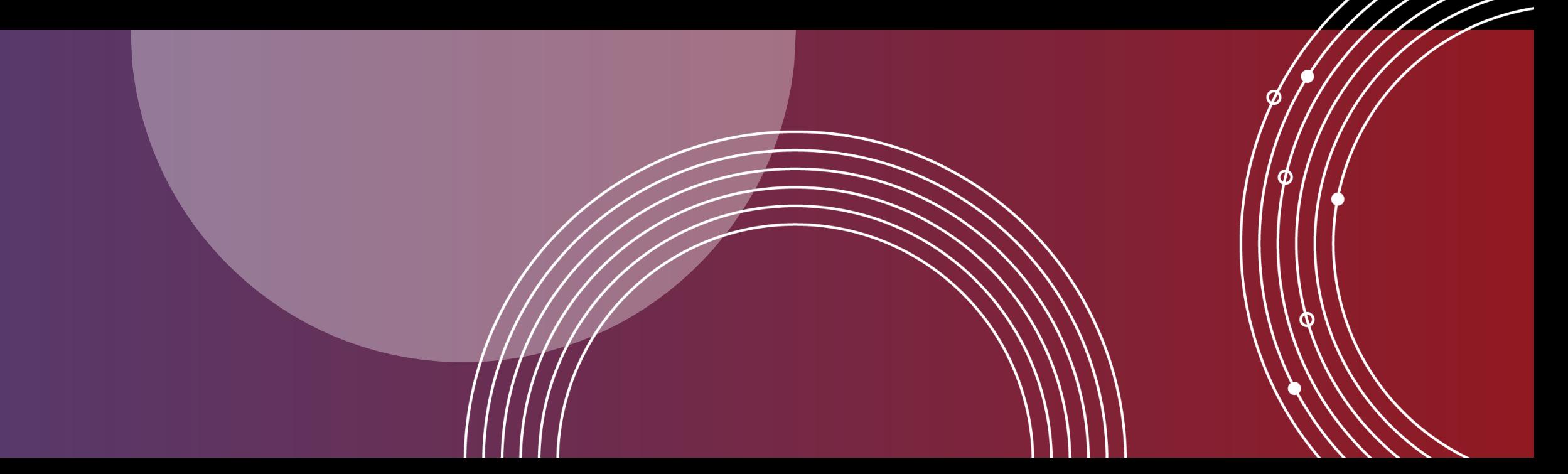

# Blackboard Learn LMS

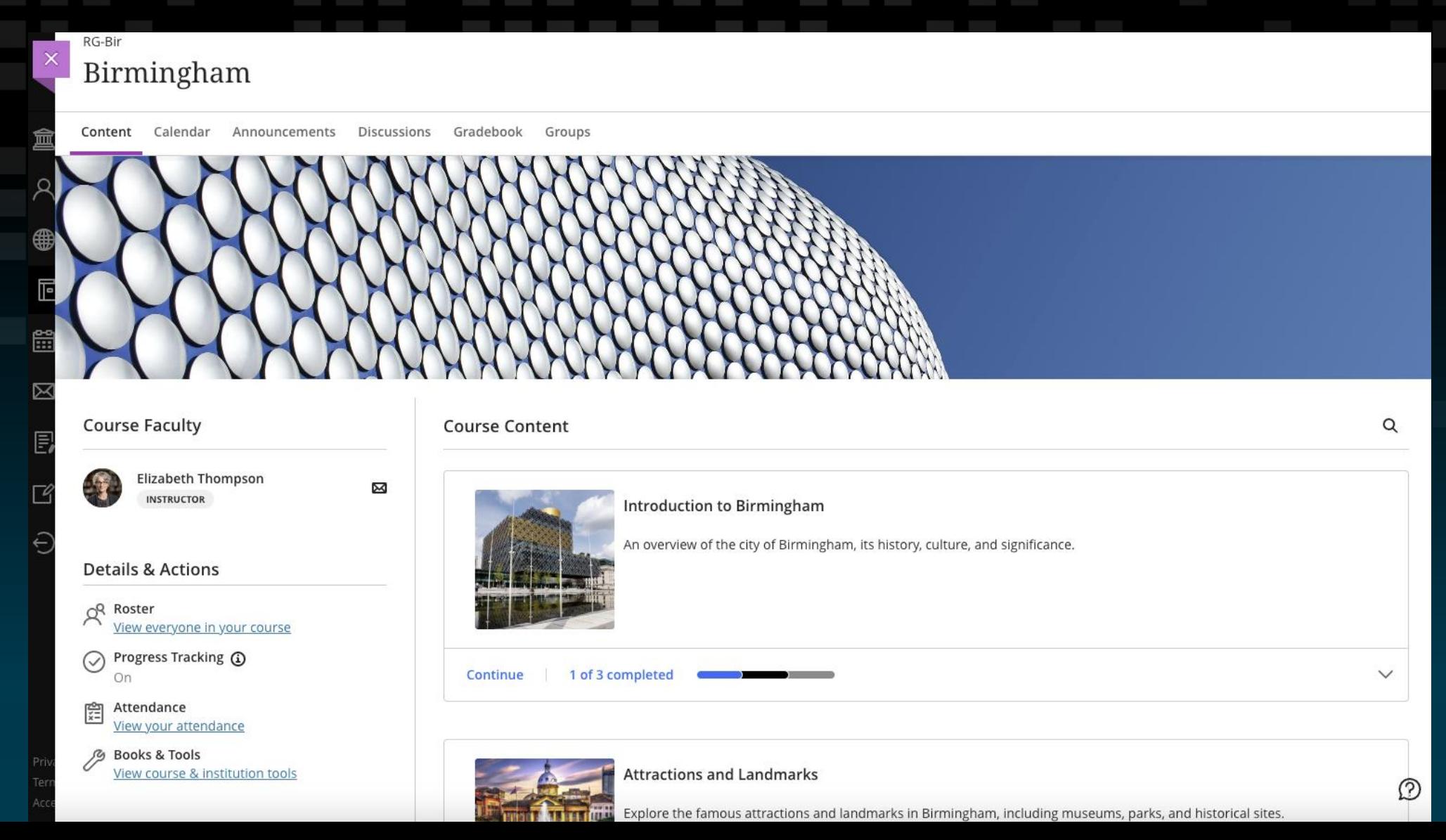

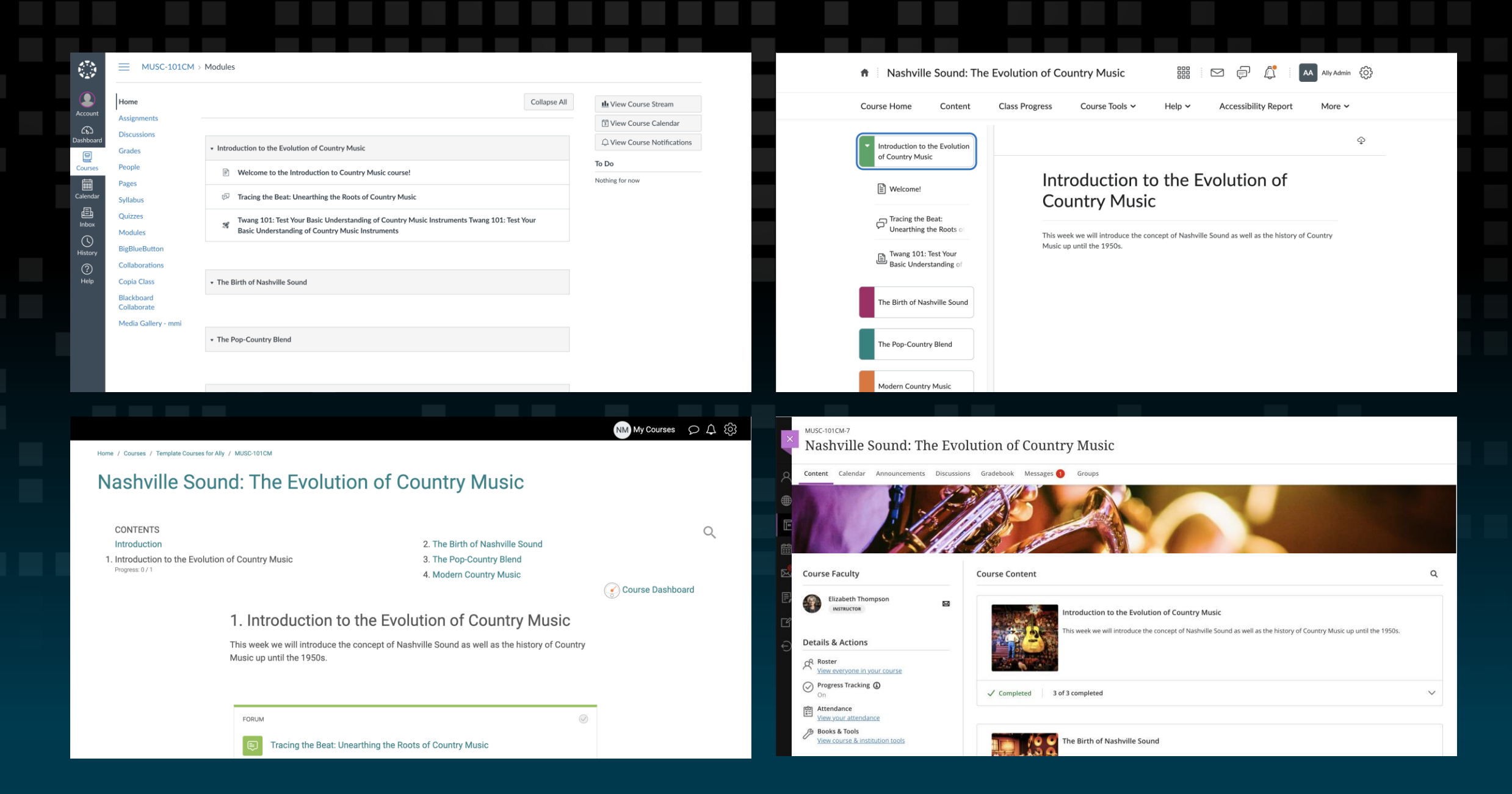

#### **AI Design Assistant – Disponible maintenant**

#### Génère des modules d'apprentissage Génère des questions de test

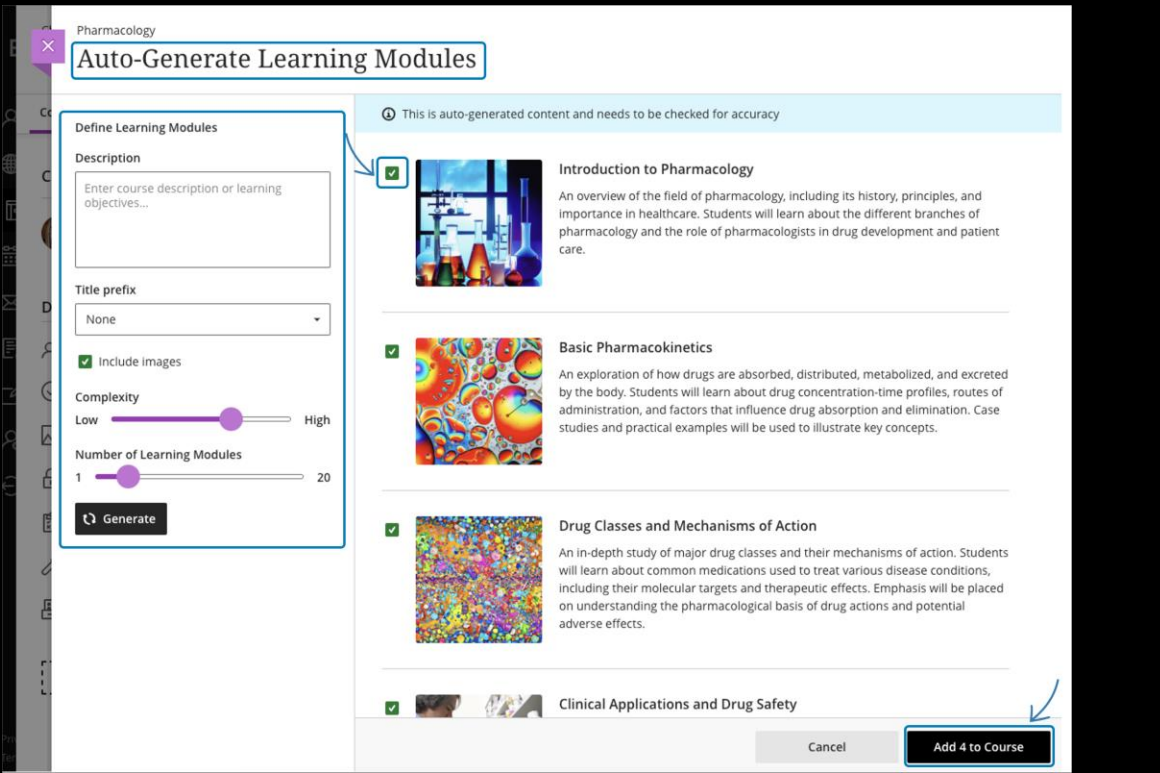

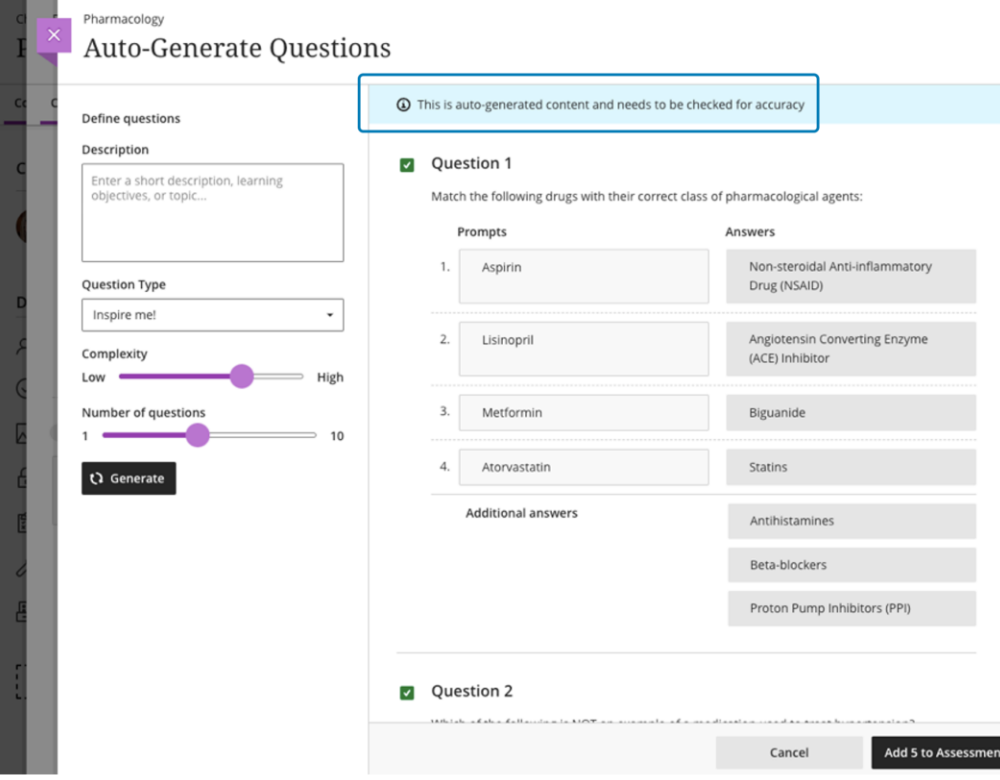

#### **AI Design Assistant – Disponible maintenant**

#### Génère une banque de questions à partir d'un document Ultra

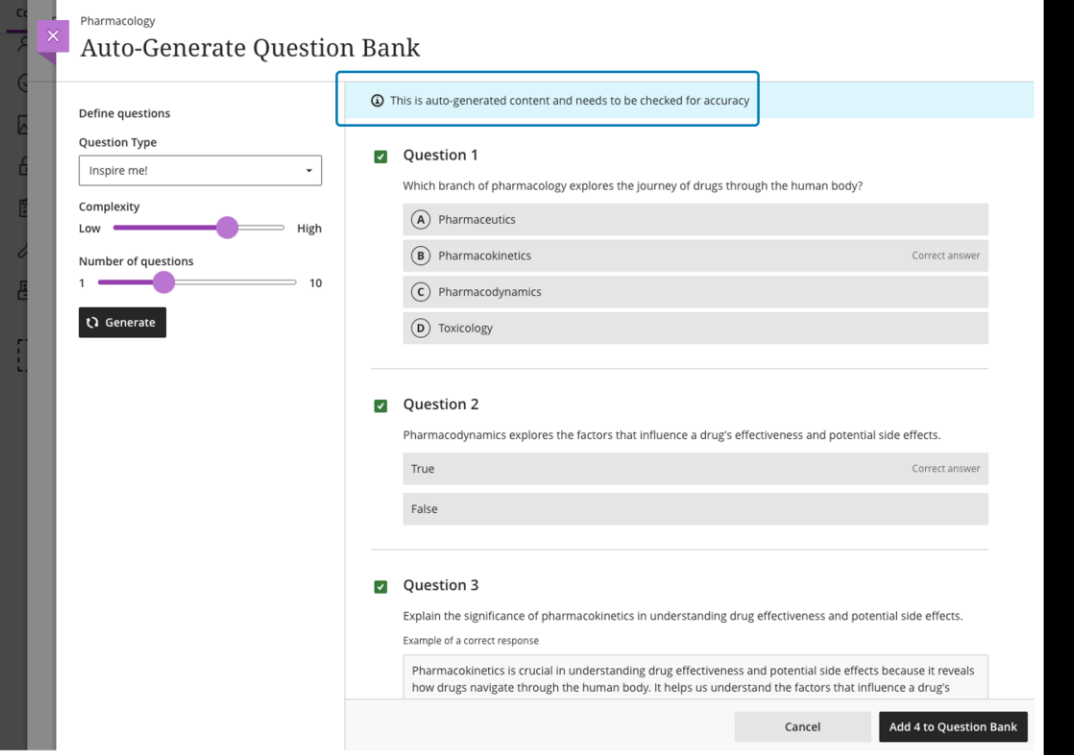

#### Génère une grille d'évaluation

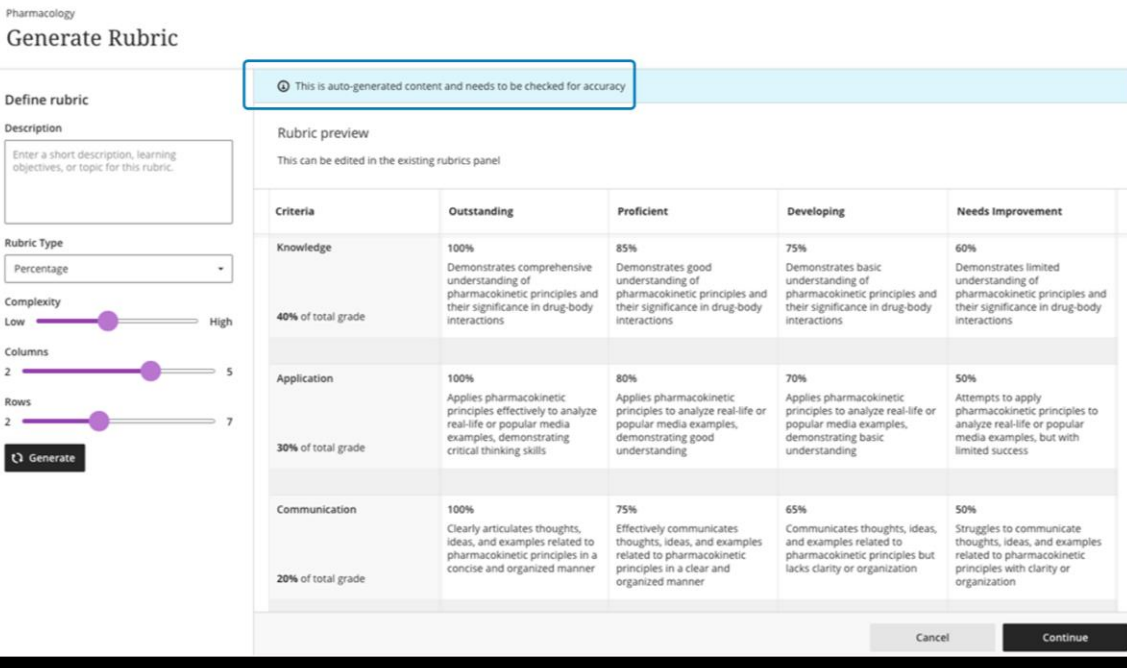

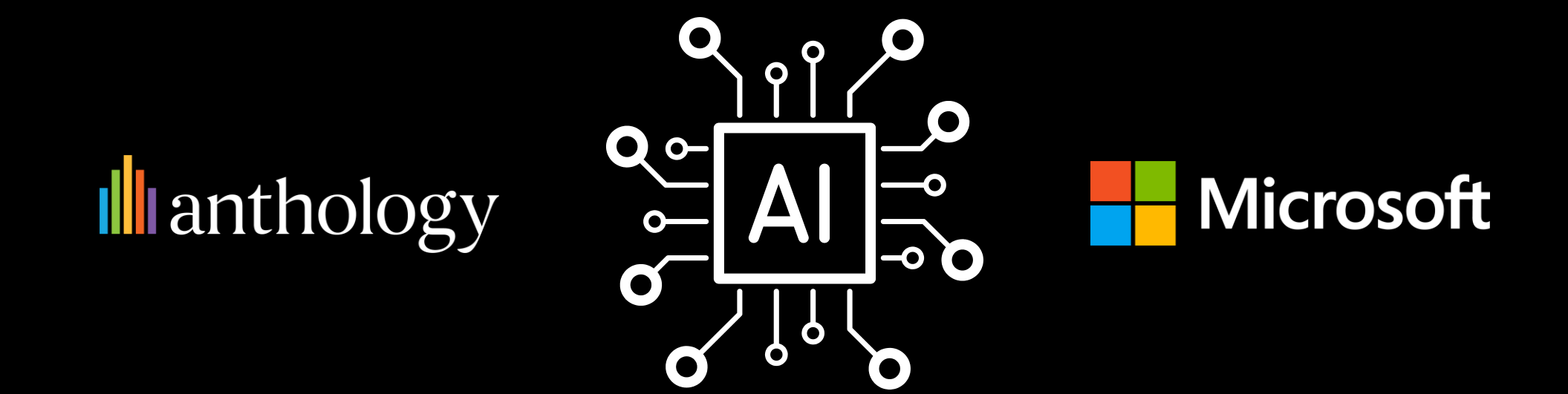

# **l'intelligence artificielle** La puissance de

## **Trustworthy AI Framework**

**Une approche éthique de l'IA générative**

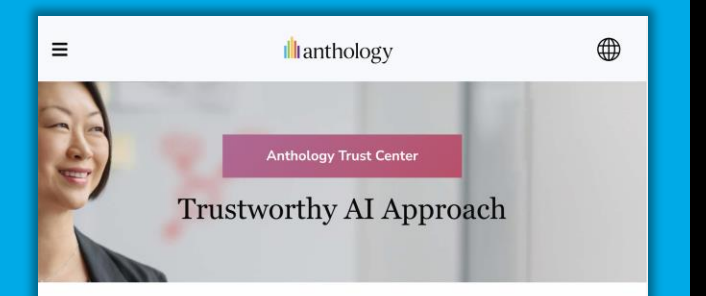

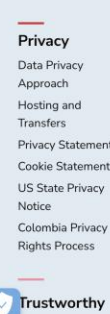

#### A transformative technology with risks

Artificial Intelligence (AI) has become part of our lives: It helps u find the quickest way home, recommends music and TV programs and powers voice assistants. Al also drives important functionalities of our education technology products. As AI continues to evolve quickly, it has the potential to unlock transformative innovation in education and other areas of life that will benefit our clients and society at large

Every new and powerful technology comes with risk. This is true fo Al as well. Harmful bias, inaccurate output, lack of transparency and accountability, and AI that is not aligned to human values are just some of the risks that need to be managed to allow for the safe and responsible use of AI. We understand that we are responsible for managing these risks and for helping our clients manage the risks.

 $\mathbf{L} \cdot \mathbf{L} = \mathbf{T} \cdot \mathbf{L} \cdot \mathbf{L} = \mathbf{A} \cdot \mathbf{L}$ 

**[www.anthology.com/trust](http://www.anthology.com/trust-center)[center](http://www.anthology.com/trust-center)**

**L'institution a toujours le contrôle.** L'institution choisit d'utiliser l'IA

L'enseignant est toujours aux commandes. Les suggestions doivent être explicitement acceptées par l'enseignant

Droits d'auteur et de confidentialité des données. Les données institutionnelles ne sont pas utilisées pour former le modèle (LLM)

L'IA générative n'est pas utilisée avec les étudiants ou lors de flux à enjeux élevés

Audit institutionnel et reporting

## **DEMO**

• DEMO

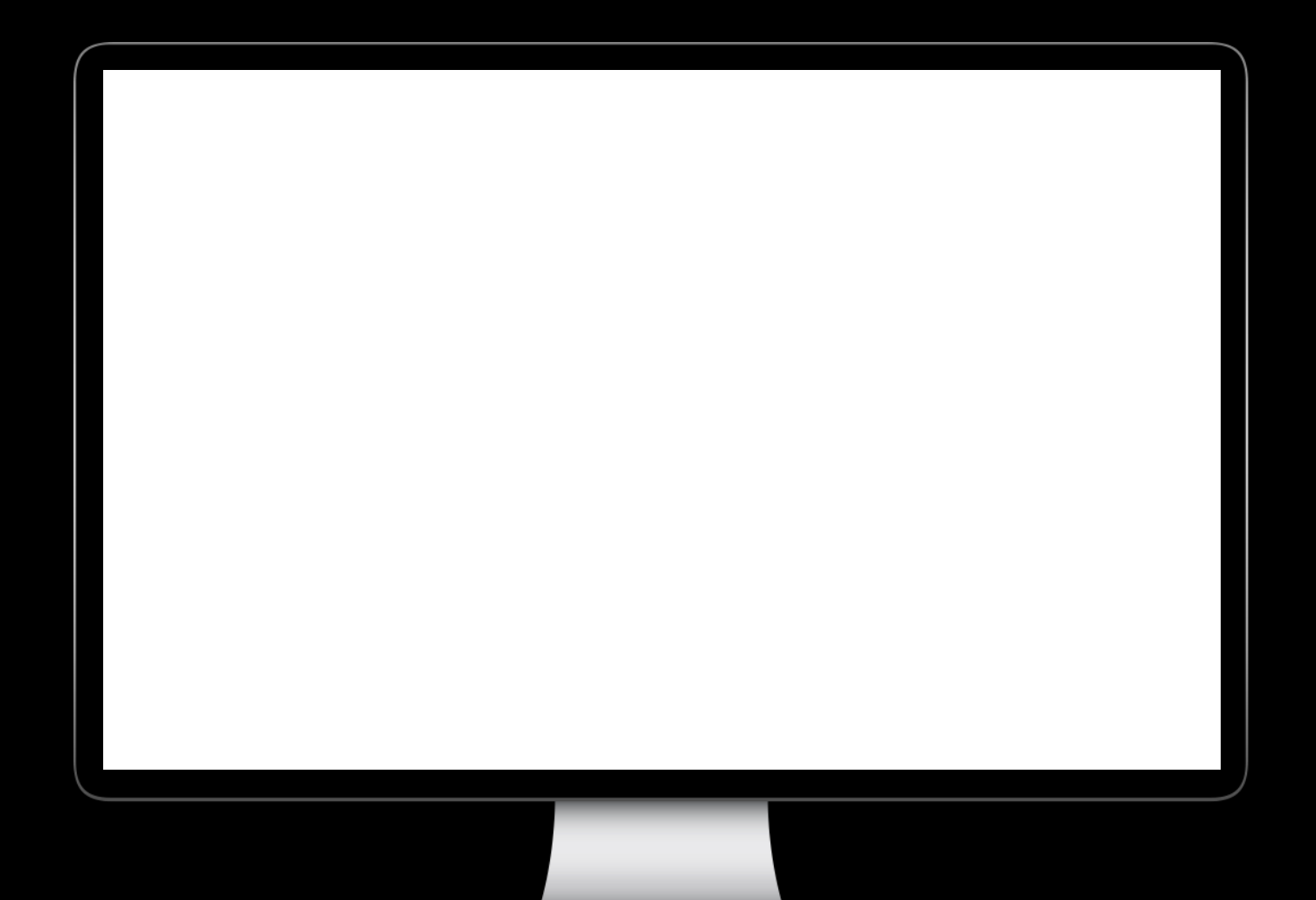

## **IA – Design Assistant / Assistant de conception pédagogique AI**

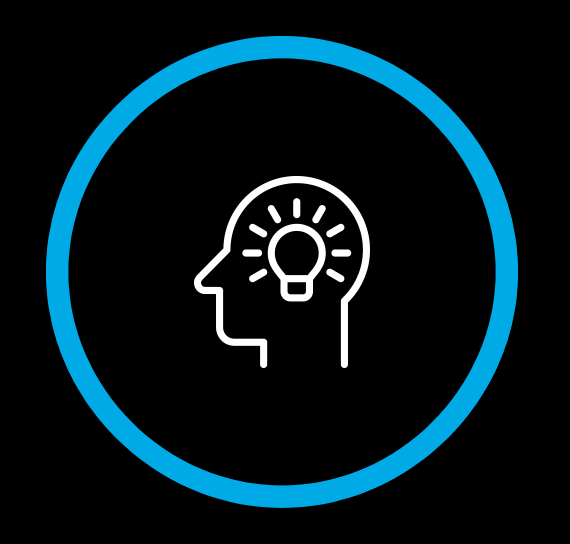

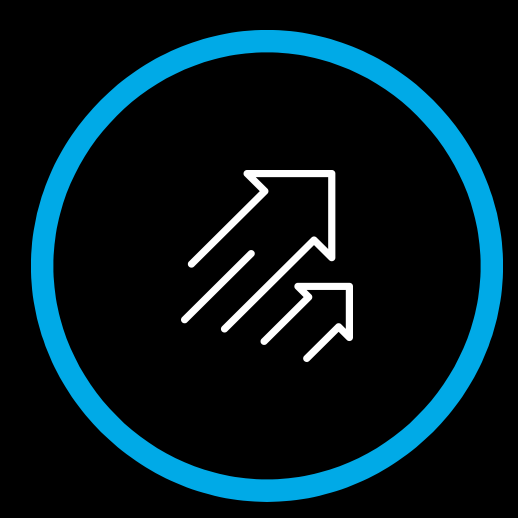

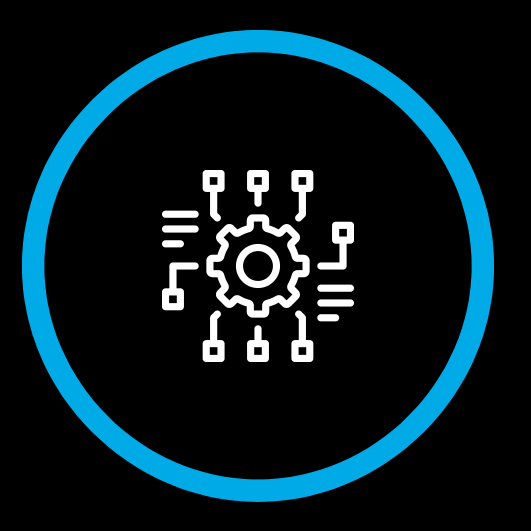

**Inspirer les enseignants & formateurs et fournir un point de départ**

Créer plus rapidement des cours plus attrayants

5 fonctionnalités intégrées de manière transparente dans le flux de travail

**Ill**anthology + Microsoft

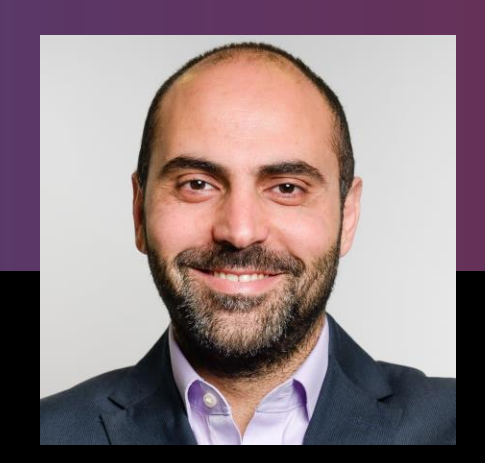

Tamim Elbasha Doyen associé - Learning & Quality Developement Audencia Business School, France

# **Atelier "l'avenir du corps enseignant à l'ère de l'IA"**

**(20 membres de la faculté Audencia, méthodologie Design Fiction)**

- Du contenu à la méthodologie
- De l'enseignement des connaissances à l'apprentissage par l'expérience
- De l'enseignement cognitif à l'enseignement émotionnel
- Des hard & soft skills aux soft Skills +++
- De l'enseignant au coach
- De l'enseignement descendant à l'interaction ascendante
- Du détail à la vue d'hélicoptère
- De l'information à la question
- D'une culture dominée par la production des papiers à l'excellence de l'enseignement

• Questionner: l'éthique et la confiance au contenu !!!!!

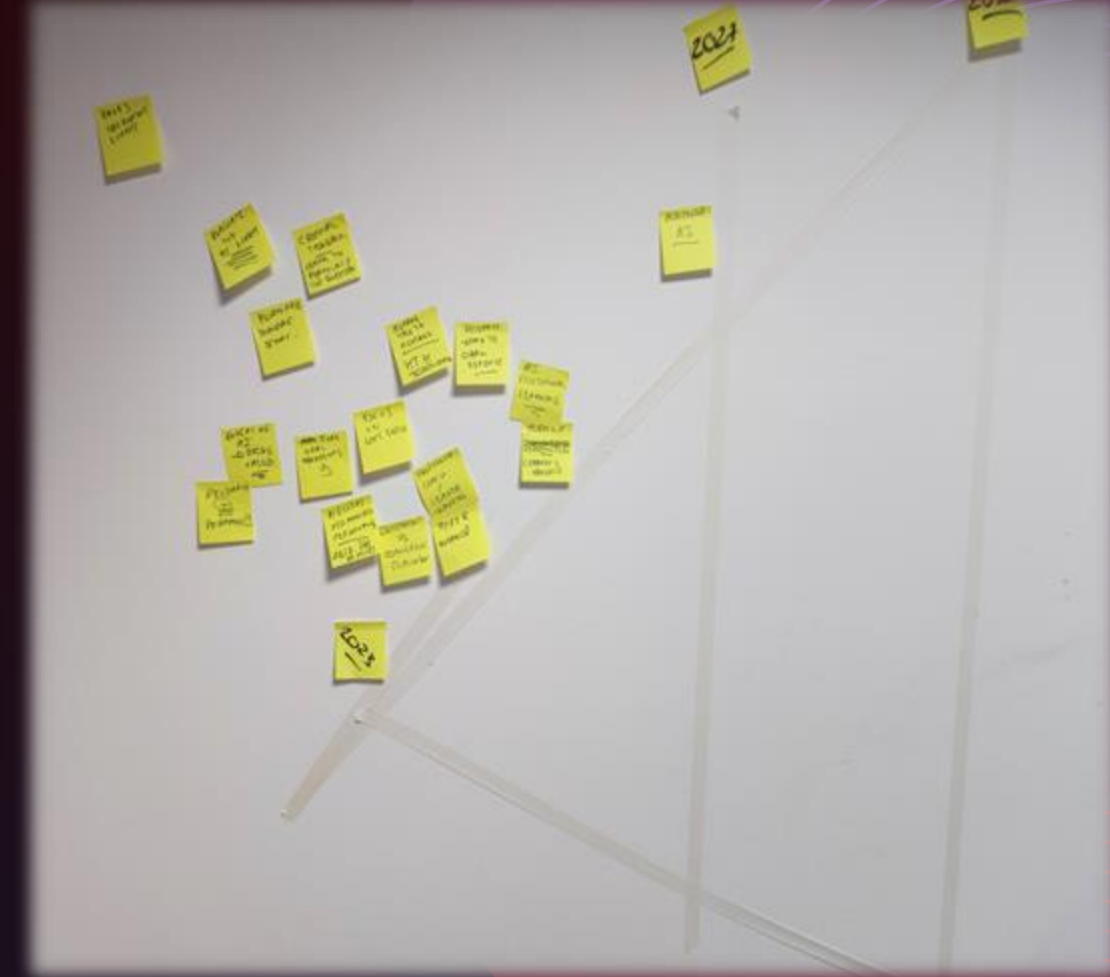

## **IA Design Assistant - Architecture**

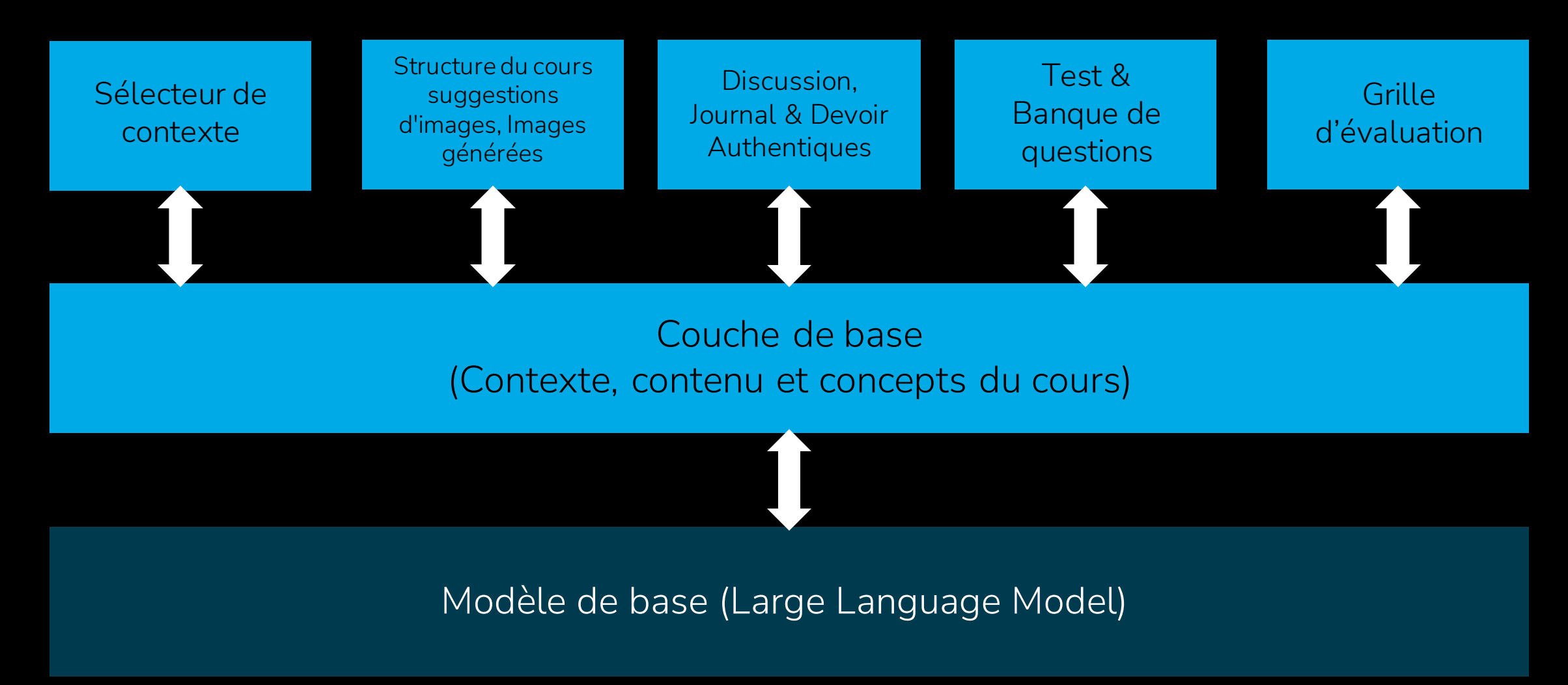

# Alignement pédagogique

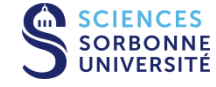

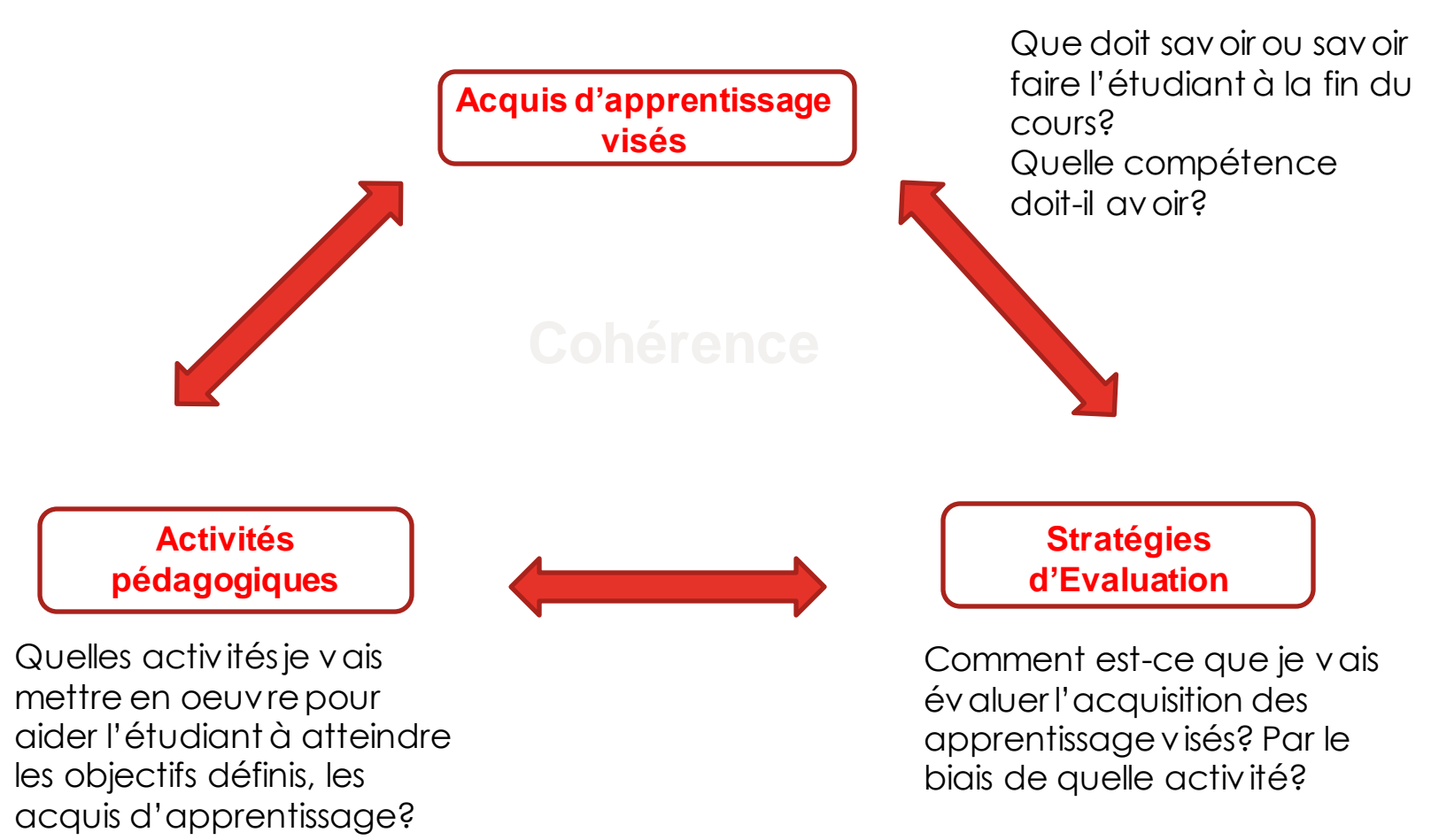

# ABC Learning Design

#### **Types d'apprentissage**

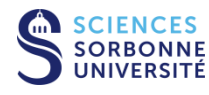

L'apprentissage par acquisition est mis en œuvre lorsque l'apprenant écoute un cours magistral, une conférence, un podcast ; lit un livre, une page web ; regarde des démonstrations, des vidéos.

Collaboration

L'apprentissage par collaboration comprend surtout des activités de discussion, de pratique et de production en équipe qui doivent aboutir à un consensus. Les apprenants construisent collectivement leurs savoirs.

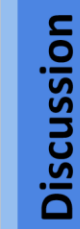

Apprendre par la discussion exige de l'apprenant qu'il formule ses idées et questions, et qu'il remette en cause et réponde aux idées et questions de l'enseignant et/ou de ses pairs.

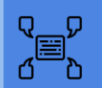

Production

Lors de l'apprentissage par la production, l'enseignant motive acquis. Ce dernier exprime, par le

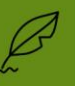

l'apprenant à consolider ses biais d'une création, sa compréhension des concepts enseignés.

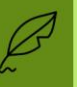

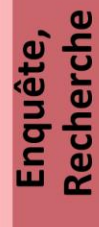

Acquisition

**PAGE** 

L'apprenant procède, de façon majoritairement autonome, à l'exploration, la comparaison et l'étude critique de textes, documents ou autres ressources qui reflètent les concepts et idées visés lors de l'enseignement.

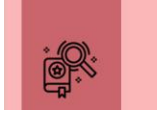

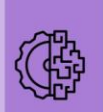

Entrainement

Pratique,

L'apprentissage par la pratique permet à l'apprenant d'adapter ses actions aux objectifs à atteindre et utiliser la rétroaction pour améliorer l'action suivante.

La rétroaction peut venir de l'autoréflexion, des pairs, de l'enseignant ou de l'activité ellemême dès qu'elle montre comment améliorer le résultat de son action pour atteindre le but fixé.

# ABC Learning Design

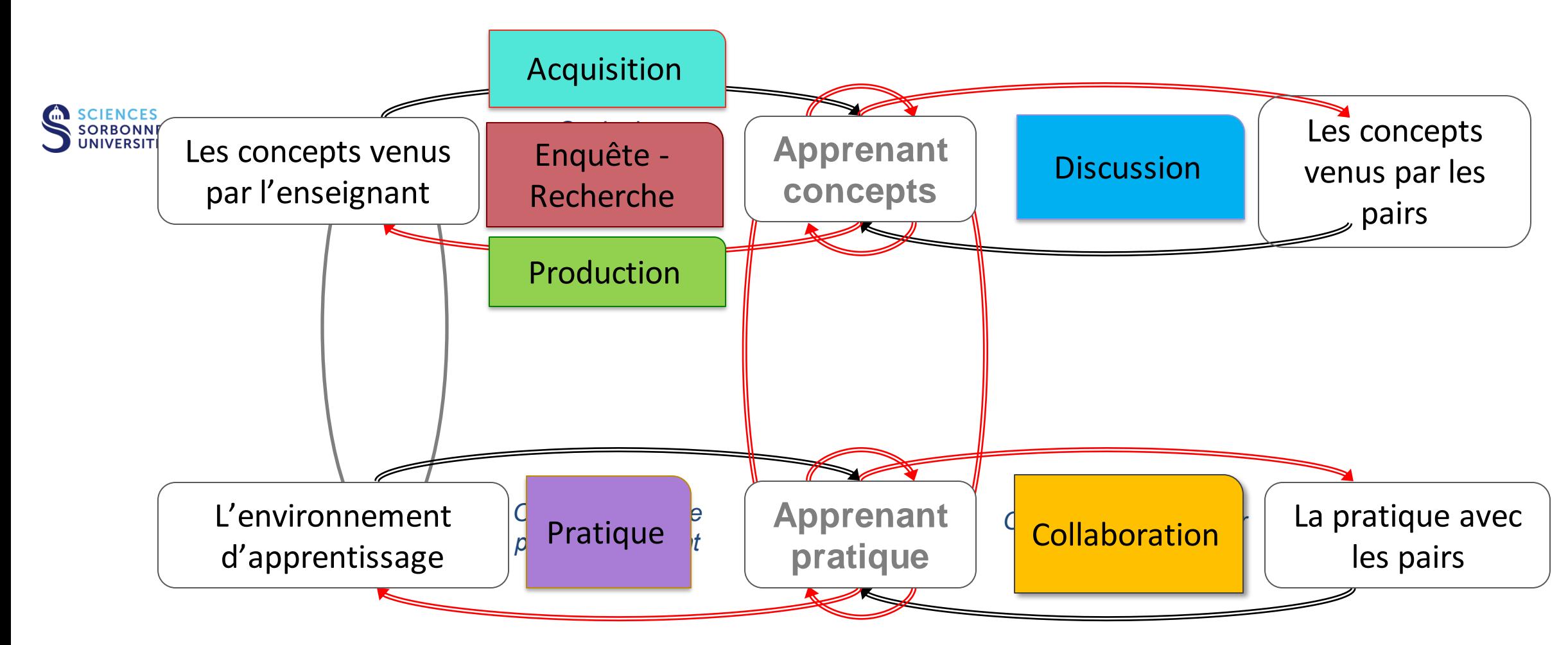

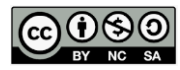

Diana Laurillard, *Building Pedagogical Patterns for Learning and Technology*, Routledge, 2012

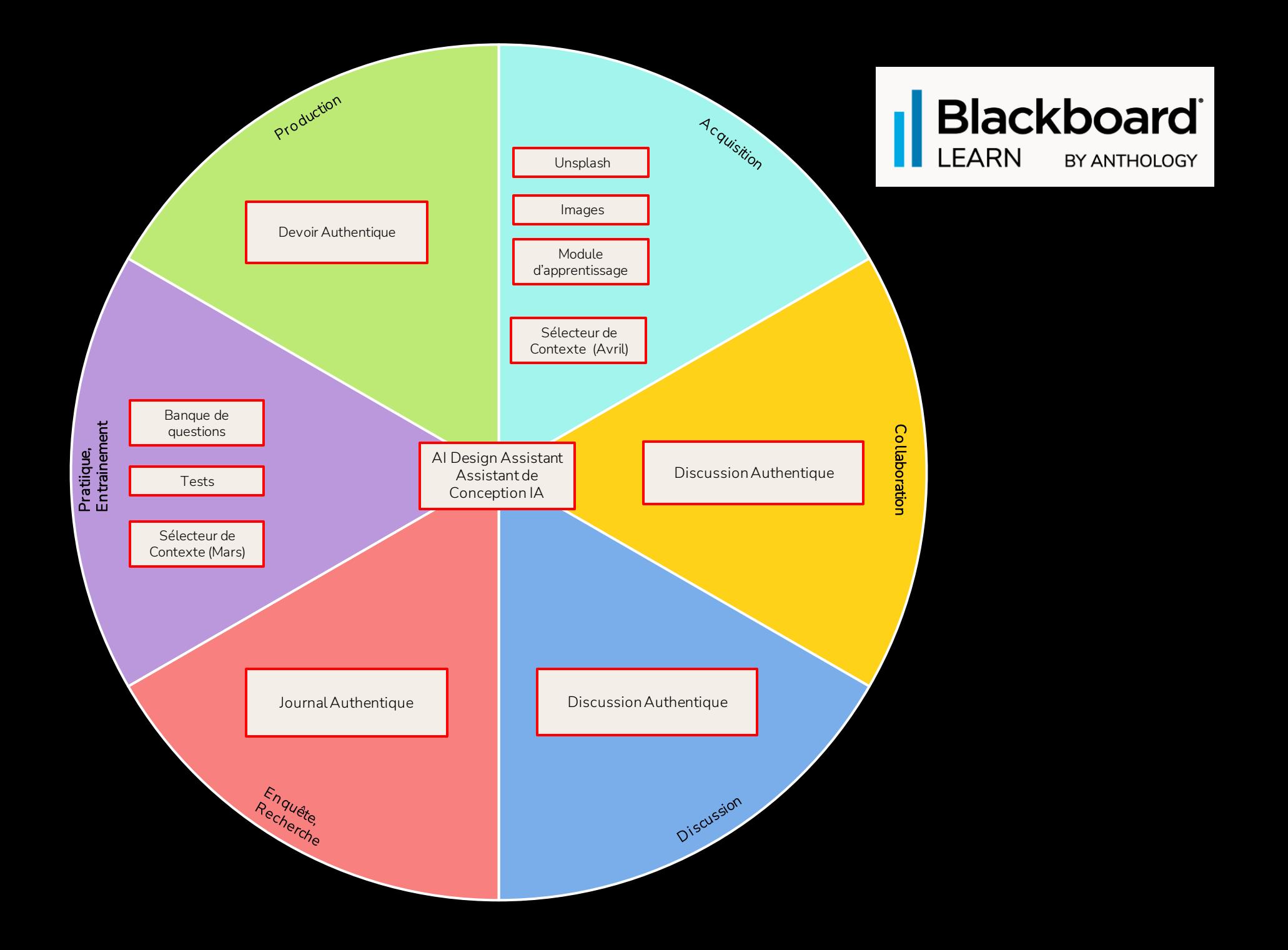

## **Description du cours**

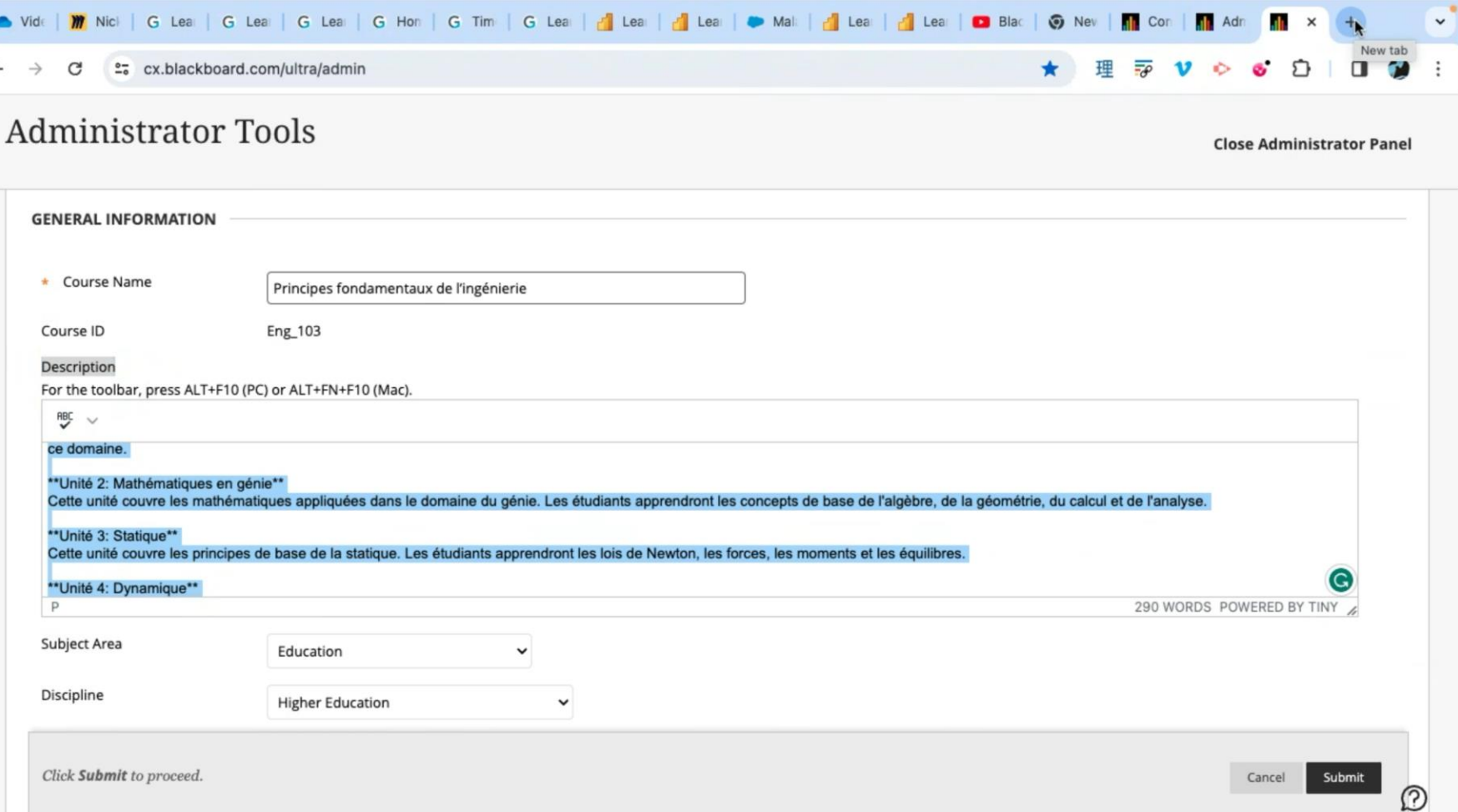

### **La langue de votre cours: Français (fr\_FR) ou Français, Canada (fr\_CA)**

• Même s'il est possible de créer n'importe quel pack langue personnalisé, Blackboard Learn propose une traduction complète de l'interface utilisateur pour les 27 langues suivantes:

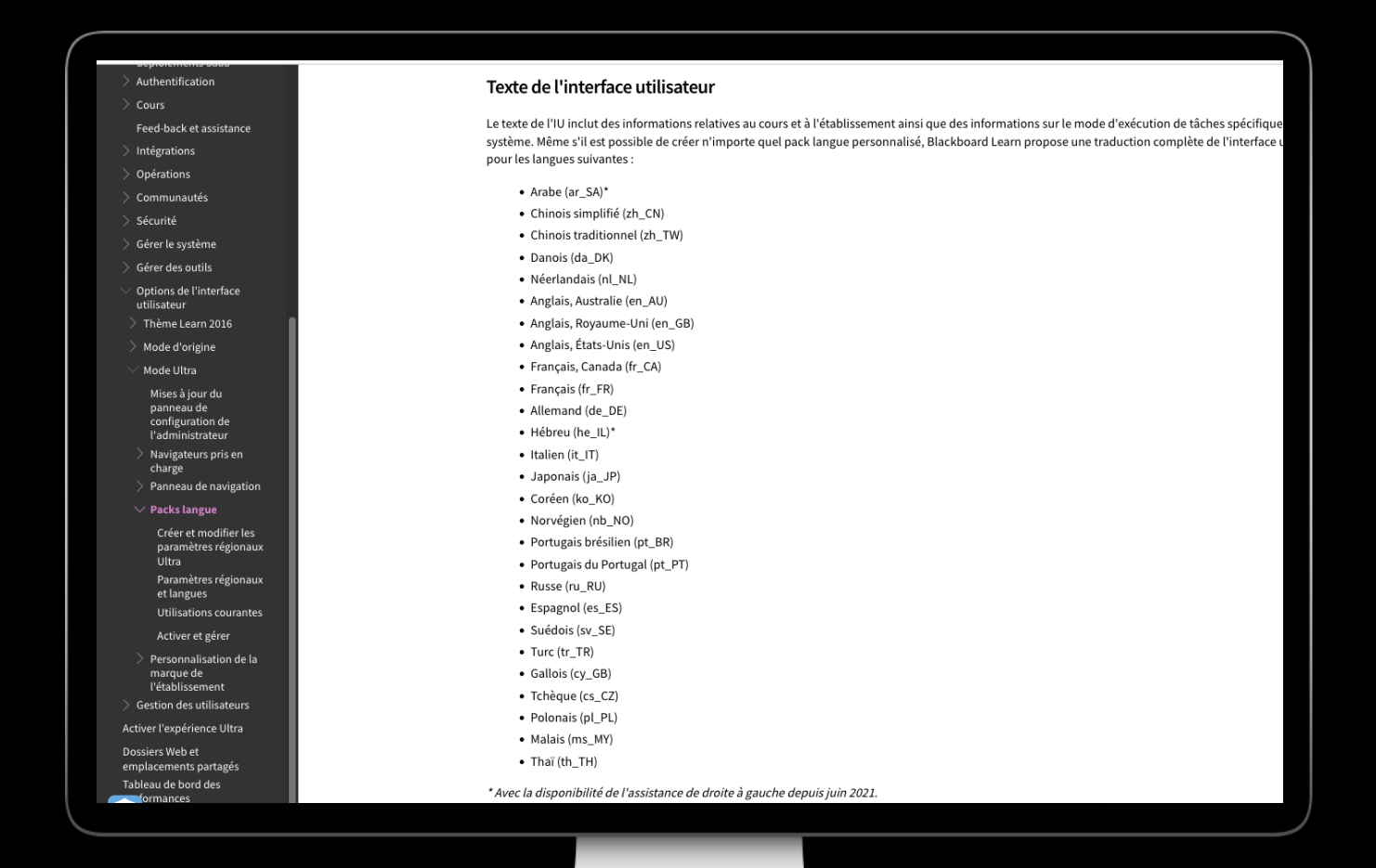

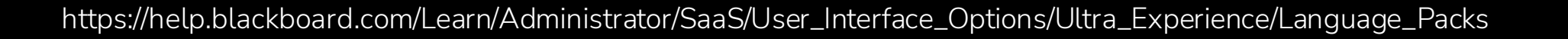

#### **Ressources**

#### **Learn Ultra**

- [Video Parcours Etudiant](https://nam10.safelinks.protection.outlook.com/?url=https%3A%2F%2Fvimeo.com%2F927252046%3Fshare%3Dcopy&data=05%7C02%7CGillian.Fielding%40anthology.com%7Cdd7f72a2778249bdc86608dc4d003134%7C75853e87aaca4625a00a5a7ca2fe1a72%7C0%7C0%7C638469910414375512%7CUnknown%7CTWFpbGZsb3d8eyJWIjoiMC4wLjAwMDAiLCJQIjoiV2luMzIiLCJBTiI6Ik1haWwiLCJXVCI6Mn0%3D%7C0%7C%7C%7C&sdata=KqLRRau9U4s9J9HPJdp3AW%2FFxqzg0Pqoc%2BMuvUHruKM%3D&reserved=0)
- [Video Parcours Professeur](https://vimeo.com/927302664?share=copy)
- [Cours "Critical Thinking" Université de Northampton](https://merlot.org/merlot/viewMaterial.htm?id=773404603)

#### **OutilsIA**

- [Principes d'IA dignes de confiance](https://www.anthology.com/trust-center/trustworthy-ai-approach)
- [Instructor Help pages on AI Design Assistant](https://help.blackboard.com/fr-fr/node/46501)
- [Administrator Help pages on AI Design Assistant](https://help.blackboard.com/fr-fr/node/46331)
- [Administrator Help pages on Enabling the AI Design Assistant](https://help.blackboard.com/Learn/Administrator/SaaS/Integrations/AI_Design_Assistant)

#### **Video demonstrations:**

- First six capabilities AI Design Assistant [demonstration](https://www.youtube.com/watch?v=Bu9d7OeP1rk) (13:17 mins)
- Authentic assessments demonstration [video](https://youtu.be/IpdJwzFF594) (10:10)

#### **Release notes**

- [Sélecteur de context](https://help.blackboard.com/fr-fr/Learn/Administrator/SaaS/Release_Notes?field_release_notes_categories_target_id=226) Questions de test
- [Module d'apprentissage, devoir, discussion et journal Authentique \(Avril\)](https://help.blackboard.com/Learn/Administrator/SaaS/Release_Notes)

#### **Community (requires a log in)**

**[Community Discussions on AI](https://community.anthology.com/discuss/viewtopic/57/11395?post_id=46333)** 

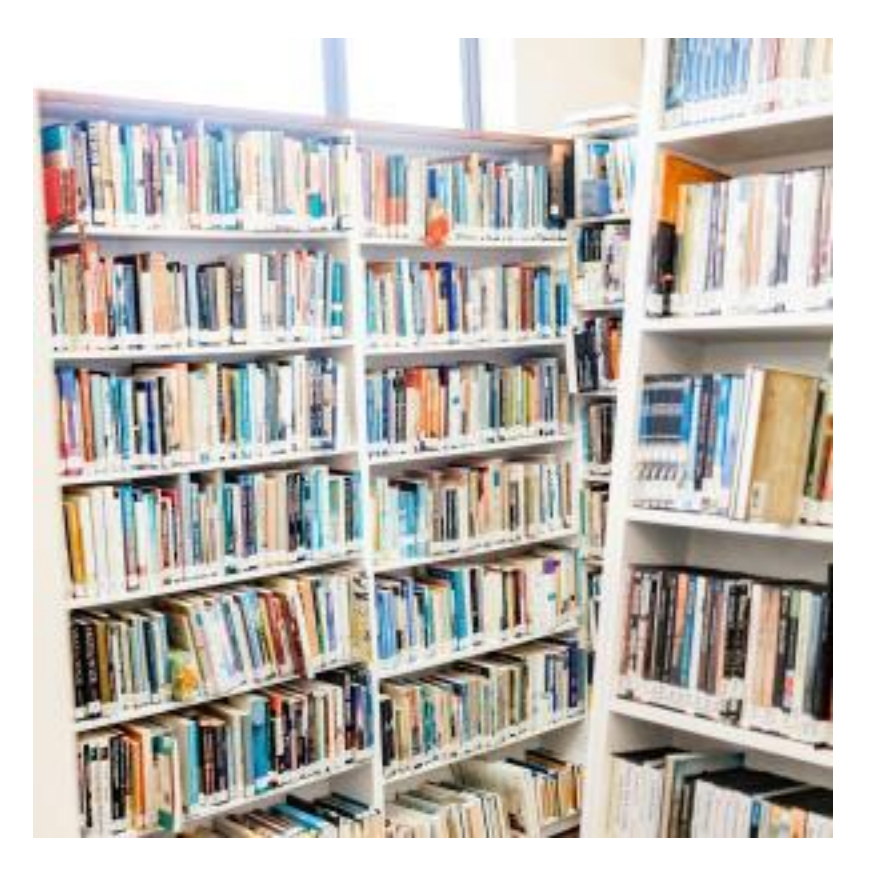

# **Ill** anthology

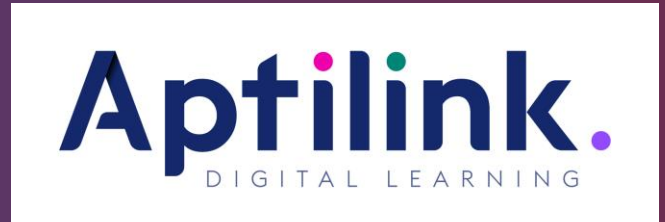

[Herve.didiot-cook@anthology.com](mailto:Herve.didiot-cook@anthology.com)

[Paul.verger@aptilink.com](mailto:Paul.verger@aptilink.com)

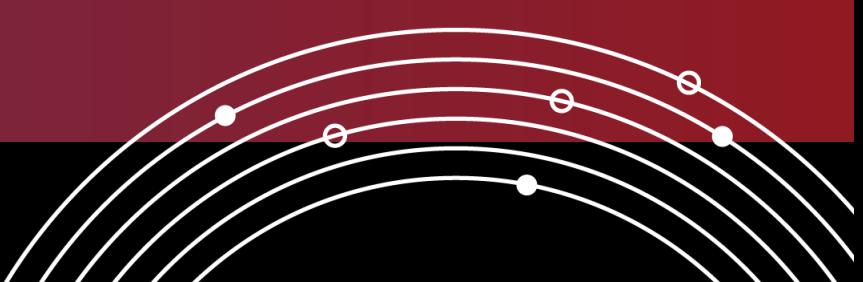